#### *Real Time Hybrid Simulation on a Parallel Machine*

#### *Gregory Bunting, Payton Lindsay*

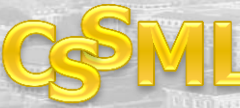

## **Overview**

- Introduction to RTHS
- **RTHS Example**
- **Ny requirements for Parallel Code**
- Structure of RTHS Code
- Parallel Transformations
- Execution time and Speedups
- **Conclusions**

## Real Time Hybrid Simulation

- Full scale tests can be expensive
- Hybrid Simulation: Physical + Numerical
- Real Time Hybrid Simulation
	- Accurate dynamics
	- Typically performed at 1024 Hz
	- **Constraints on numerical model size**

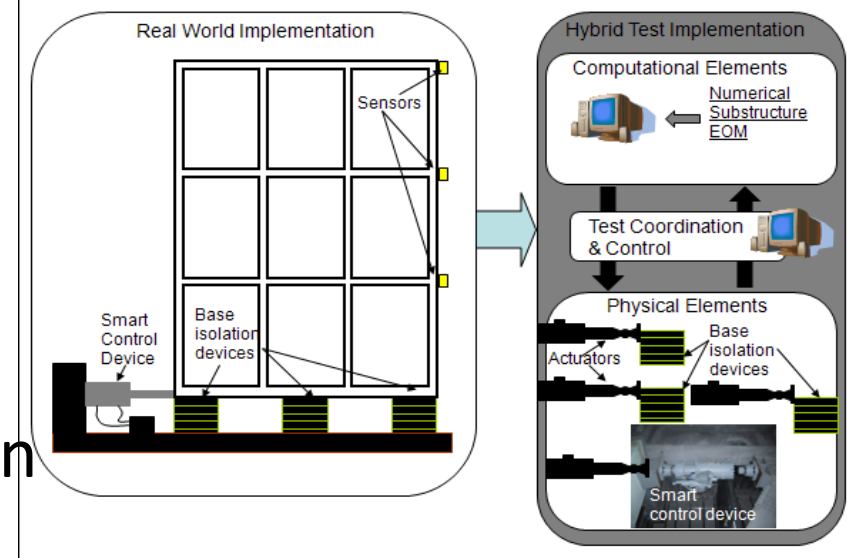

Tidwell, Gao, Huang, Lu, Dyke, Gill, 2009

#### Real Time Hybrid Simulation

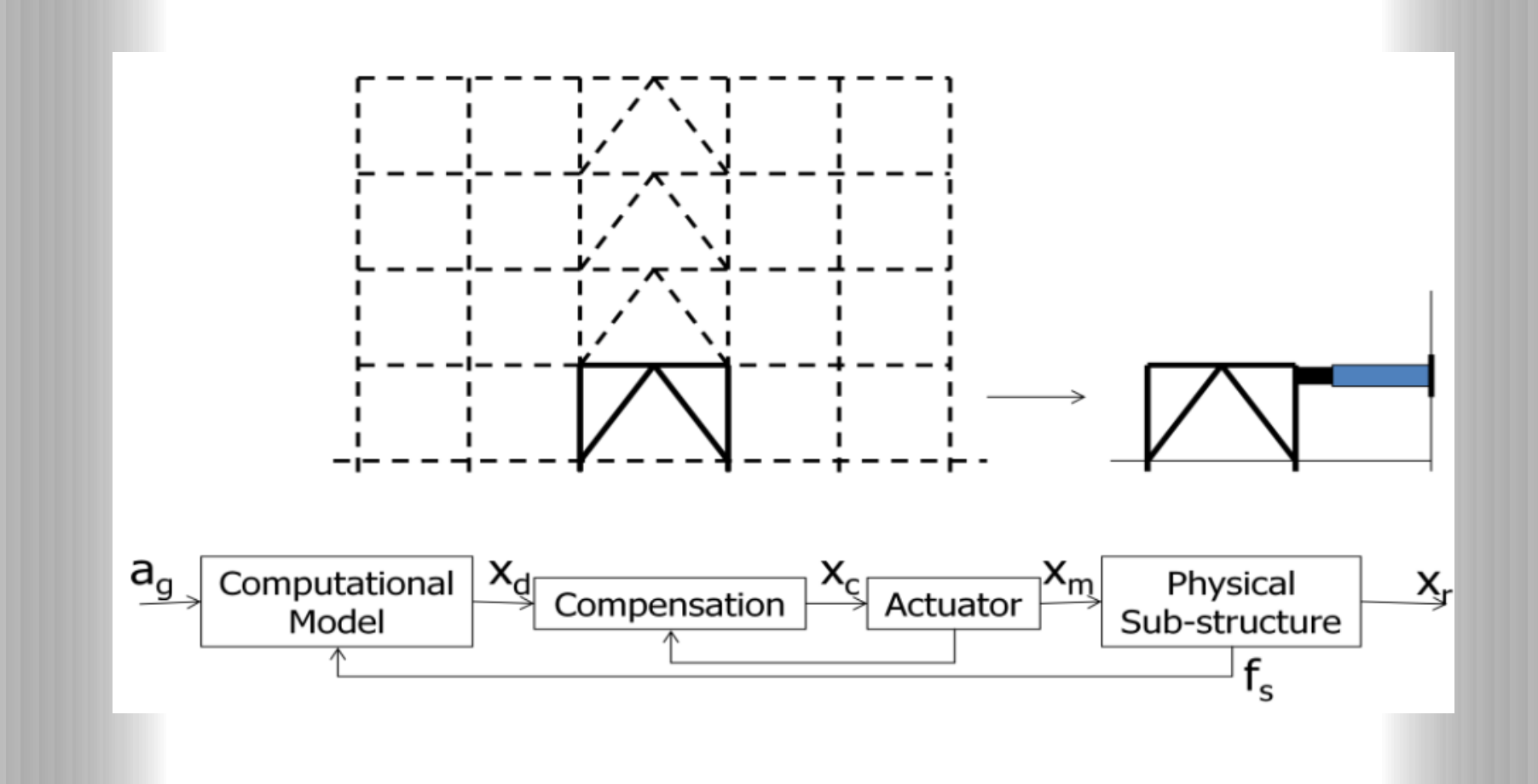

#### RTHS Example

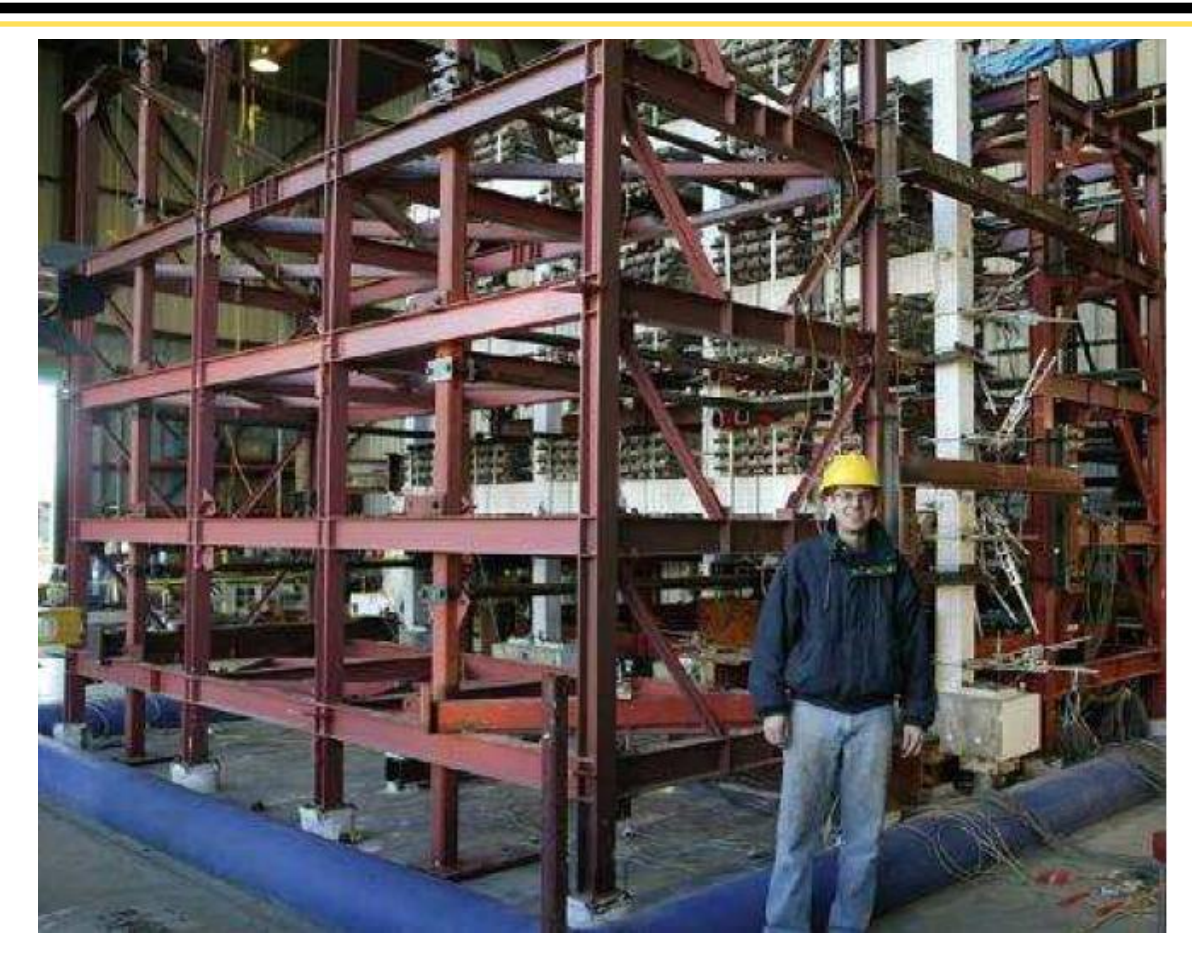

#### •**Ghannoum and Moehle (2012) UC Berkeley**

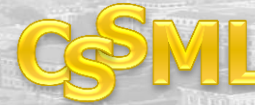

## RTHS Example

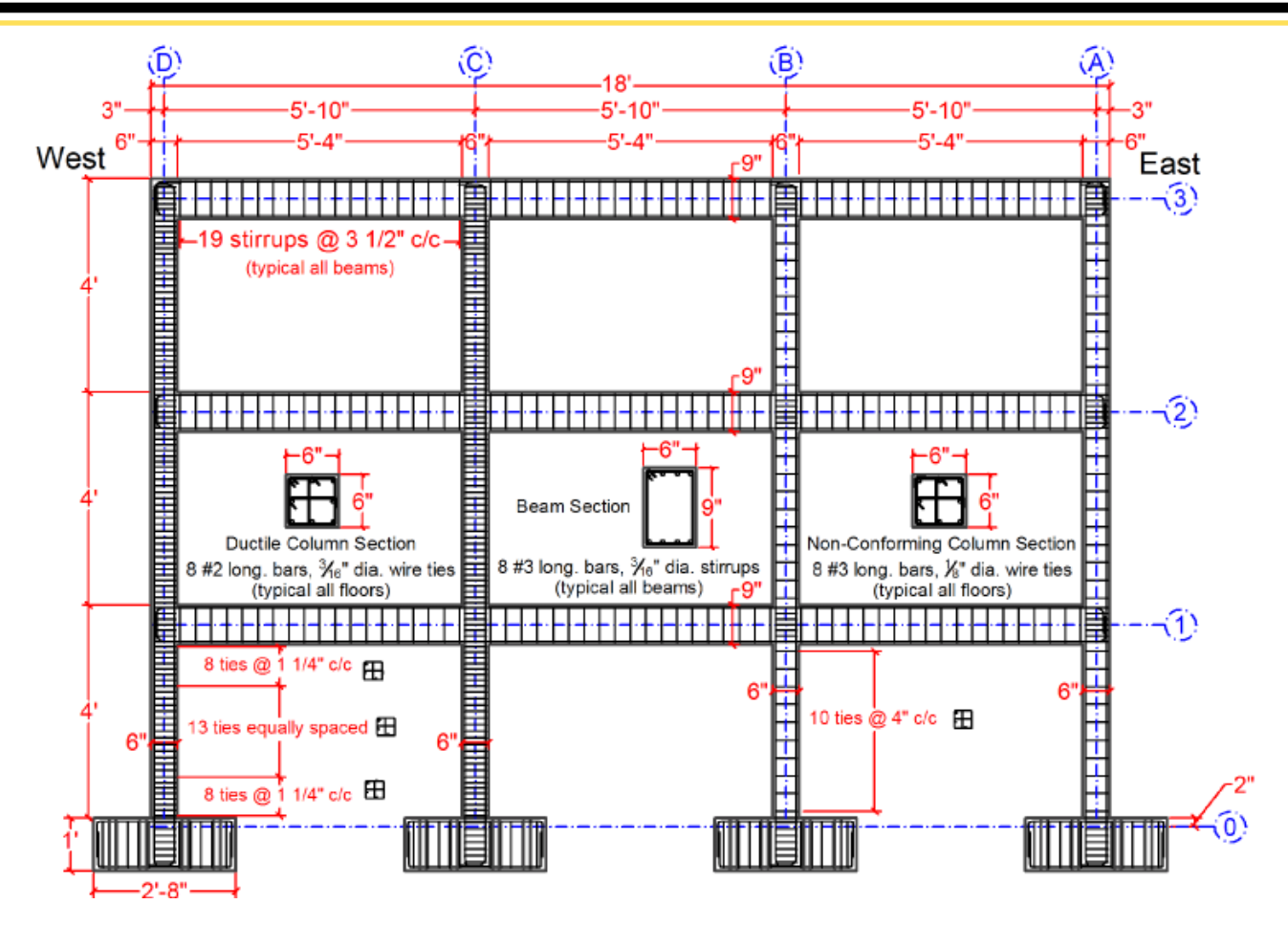

•**Ghannoum and Moehle (2012) UC Berkeley**

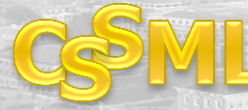

## RTHS Example

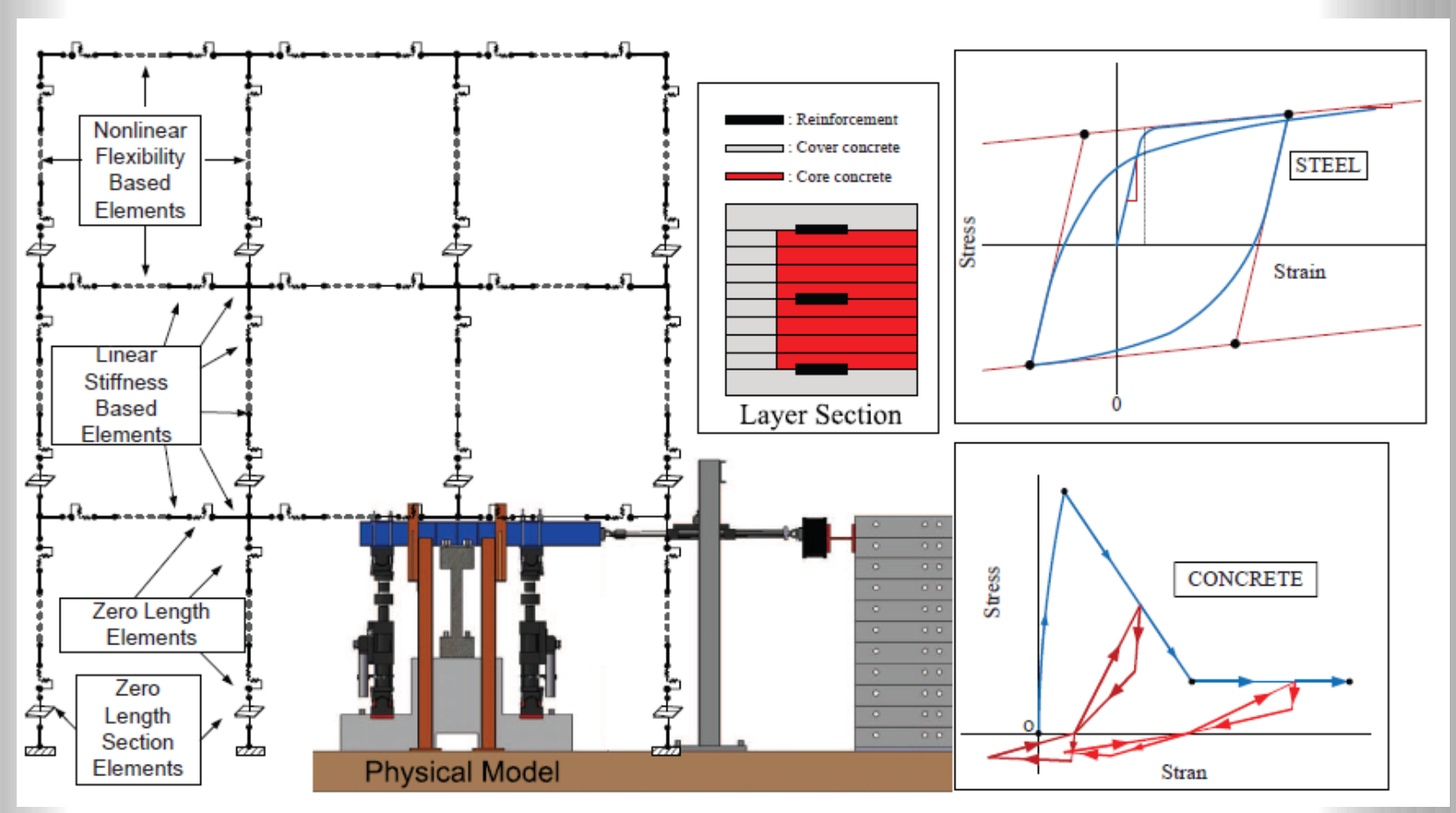

#### •**Saoumo et al 2013 UC Boulder**

## My Requirements for Parallel Code

- Need to meet 1024 Hz requirement
- Size of numerical model is unknown the bigger numerical model we can handle, the more interesting tests we can run
- Will eventually run on real time machine
- Will run as part of a physical test
	- **Shake Table**
	- Actuators
	- Accelerometers

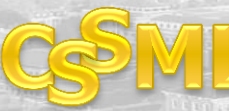

8

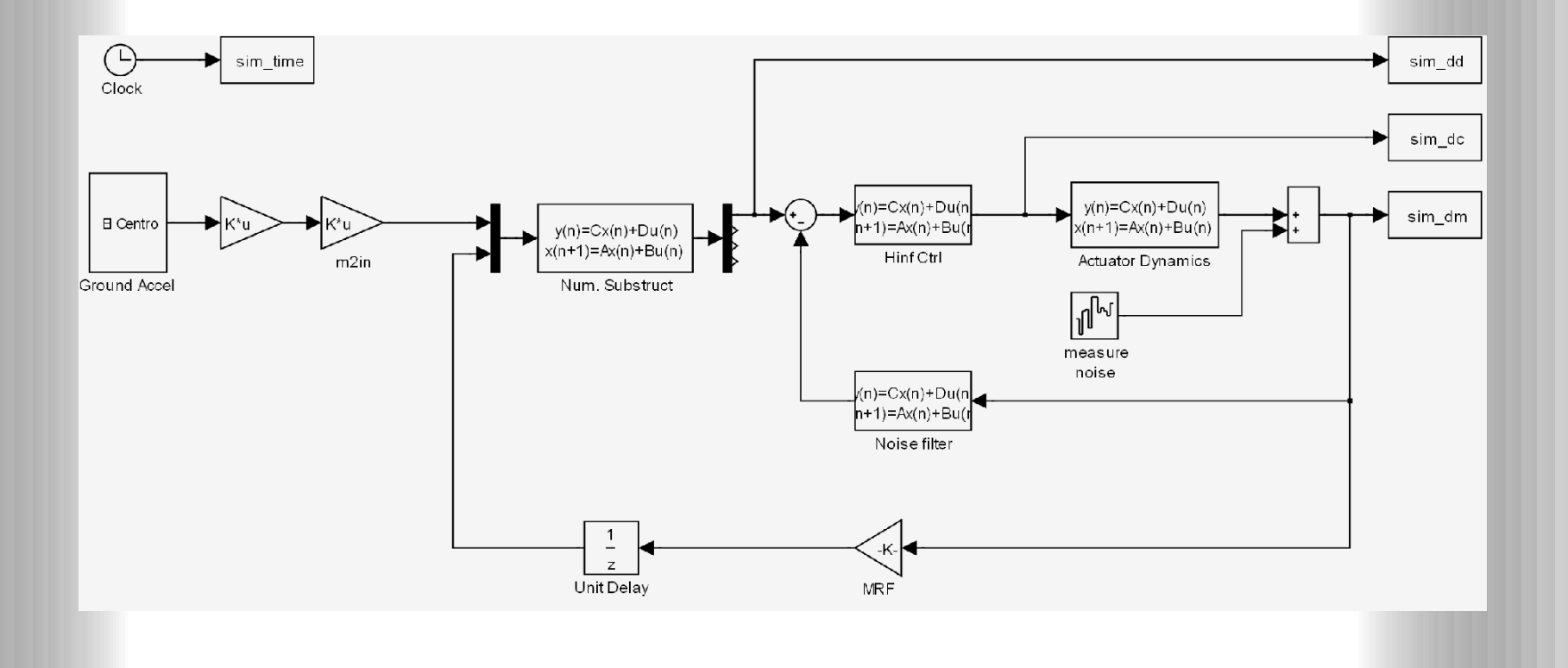

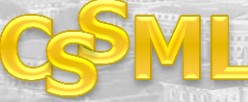

## Structure of RTHS Code

- Earthquake input (El Centro, 60s)
	- Gains to adjust units
- Numerical Substructure
	- State Space or FEA Representation
- Compensation / Control
- Actuator Dynamics
- **Randomly Generated Noise Values**
- Noise Filter
- Physical Substructure (Pure Stiffness)

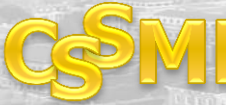

- Preprocessing building of state space matrices generally ignored because this can be done before Real Time section starts
- Large Loop Time stepping
	- **Not parallelizable (Need previous results)**
	- Must be solved in less than .976 milliseconds
	- **Bulk of computation will be in NS**
- Postprocessing graphing results, etc. generally ignored because this can be done after Real Time Section

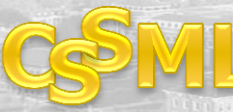

#### Structure of Code

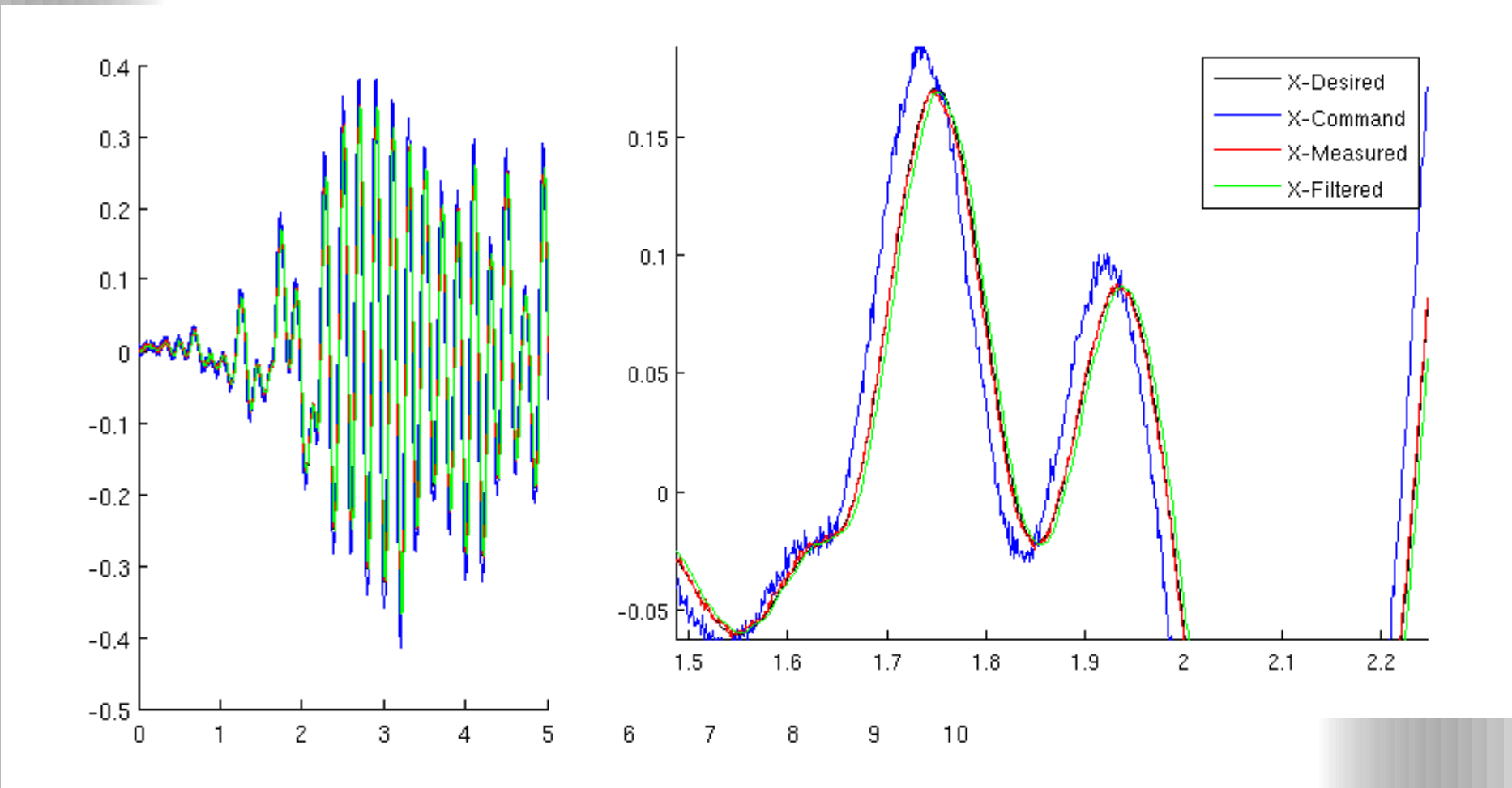

## Parallel Transformations

- Parallel for loops and loop collapsing– just on NS solve
- **Parallel for loops on other solves had high** overhead
- **Parallel sections splitting NS from the rest of the** time stepping code and adding a unit delay
	- **High overhead for this problem**
	- May use if we have more complicated control techniques or other calculations to do

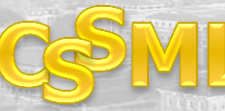

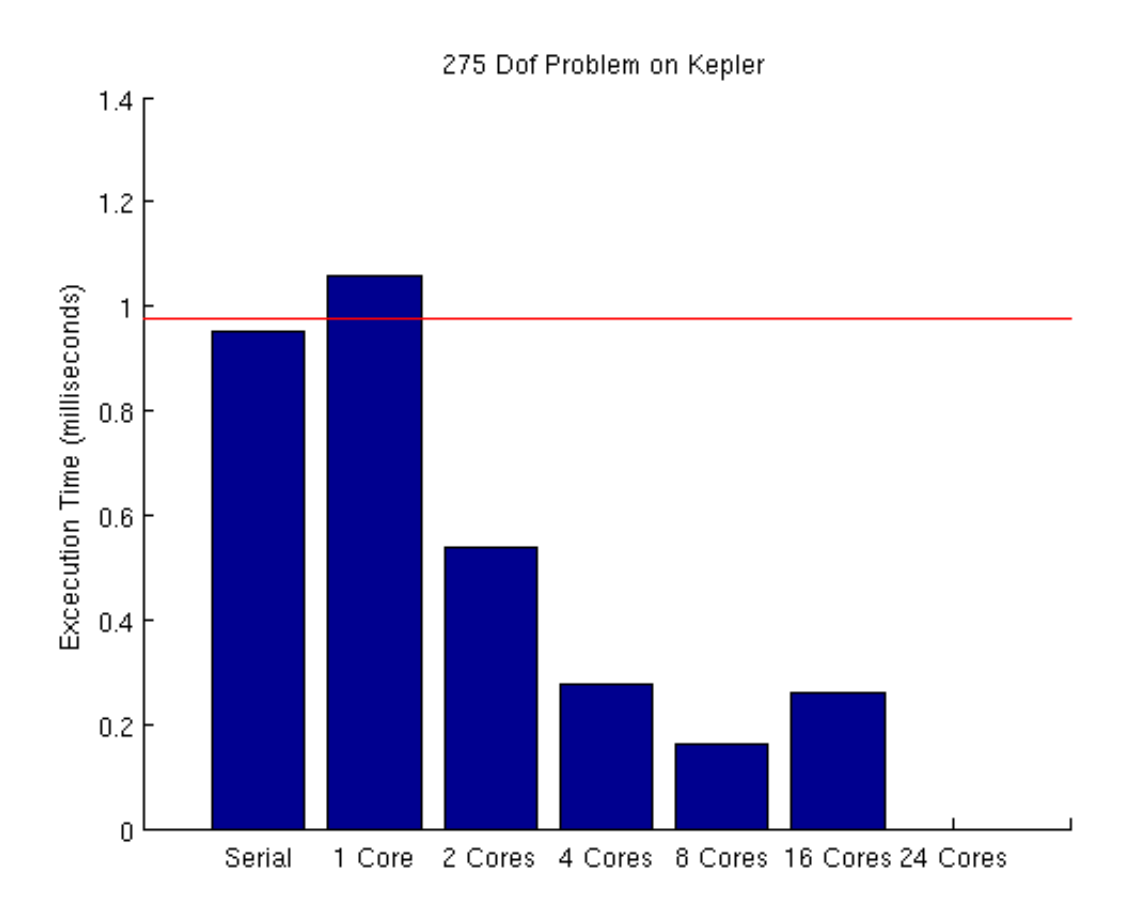

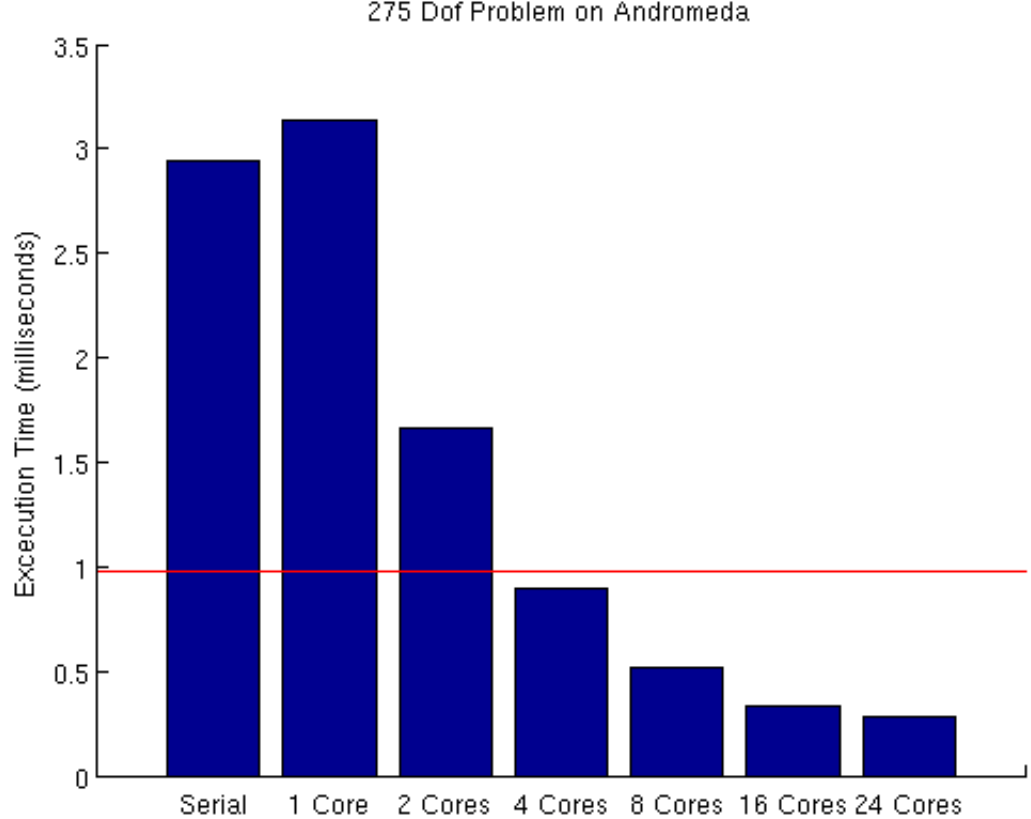

275 Dof Problem on Andromeda

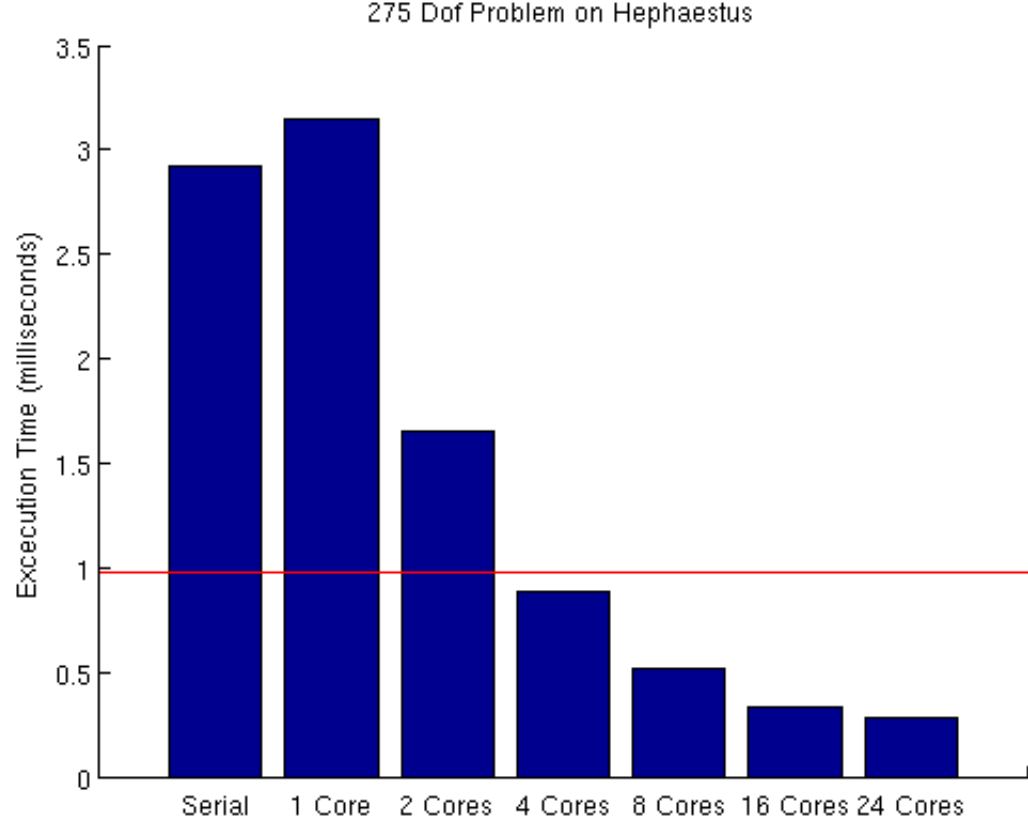

275 Dof Problem on Hephaestus

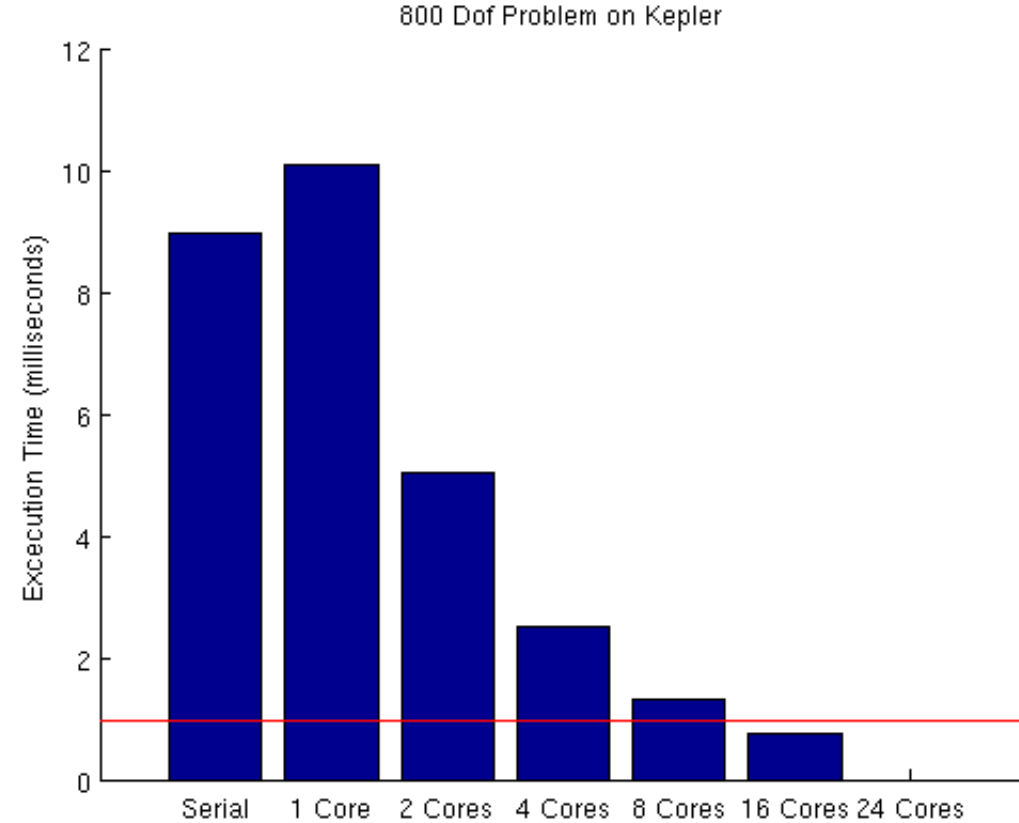

800 Dof Problem on Kepler

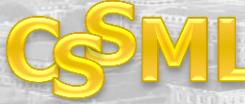

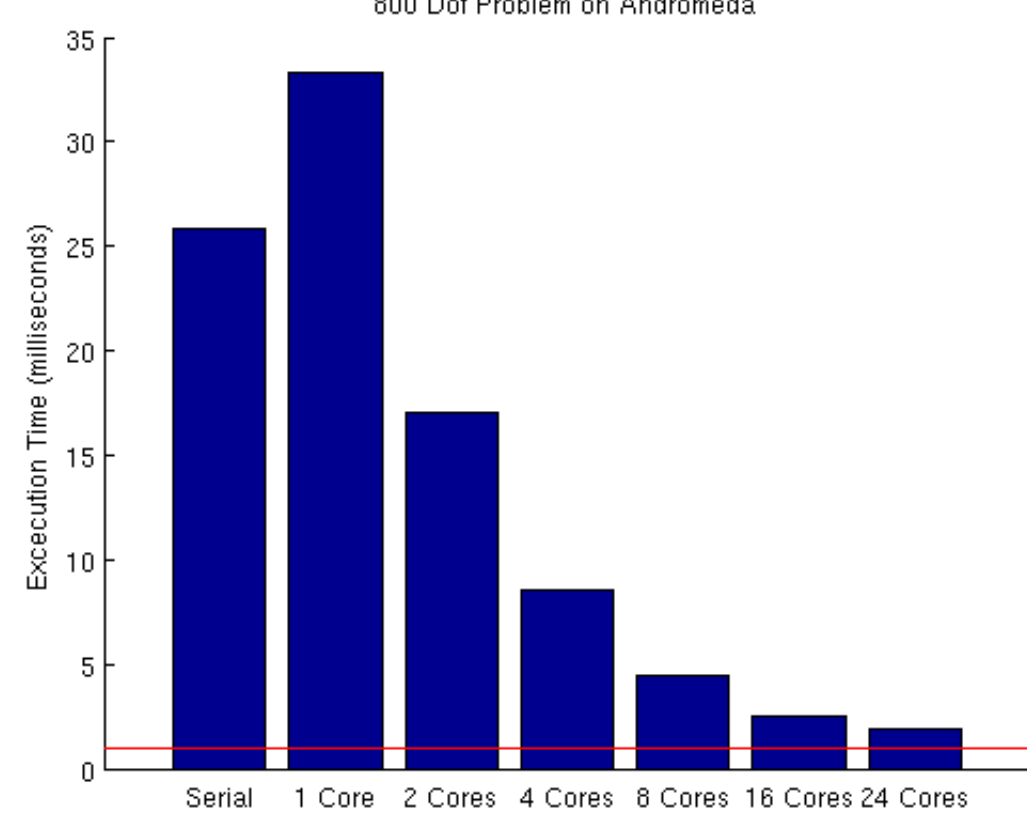

800 Dof Problem on Andromeda

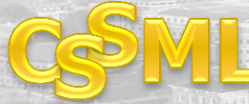

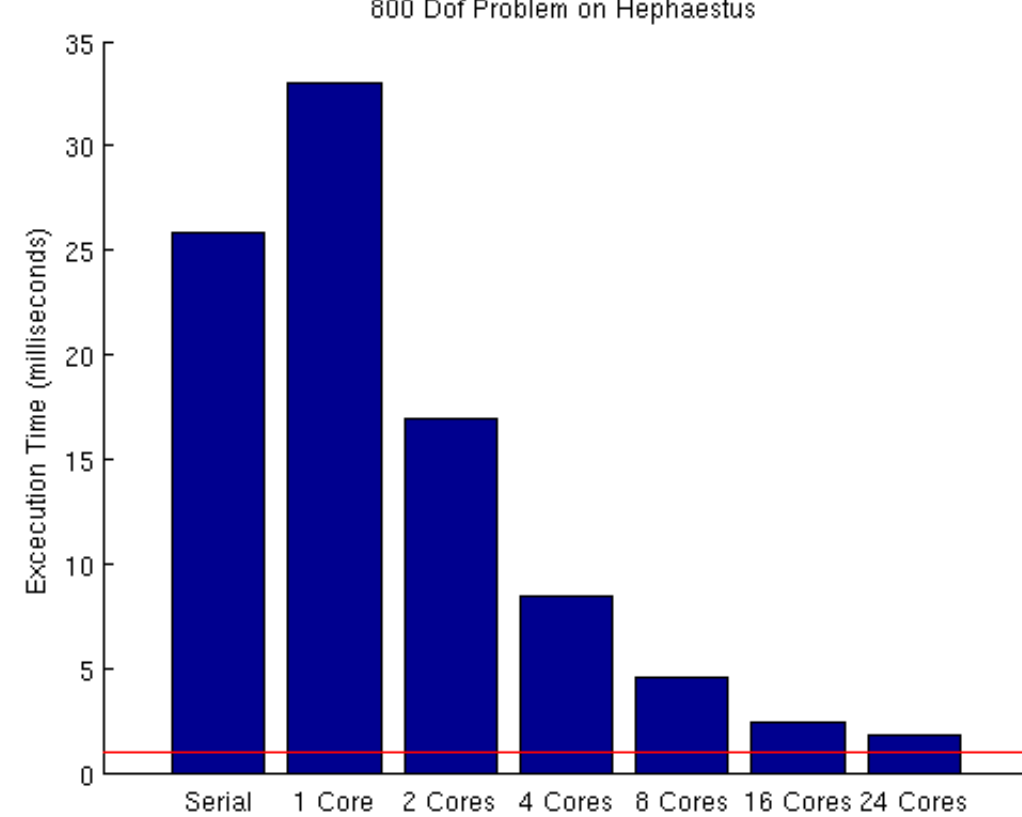

800 Dof Problem on Hephaestus

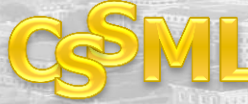

## Speedups

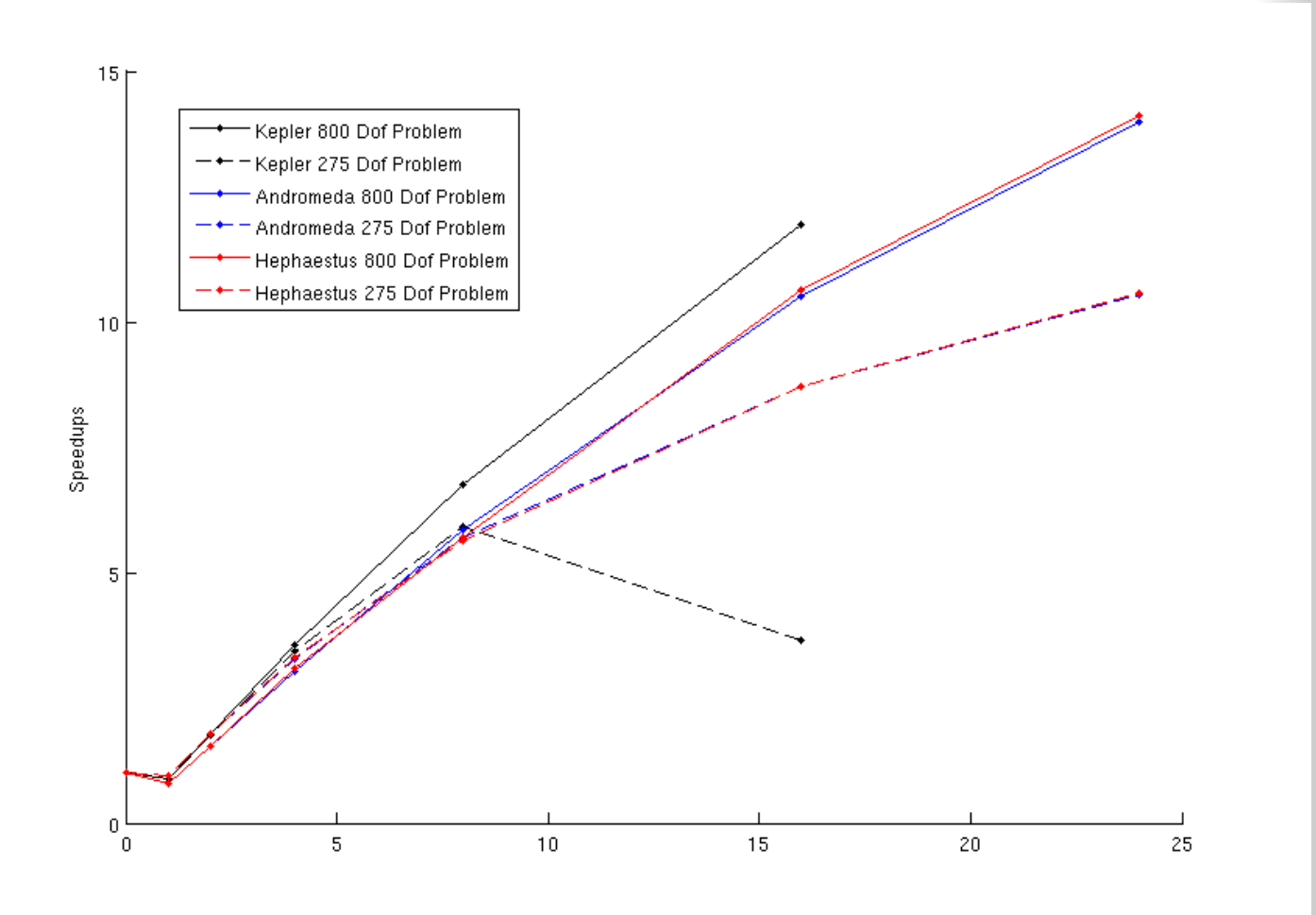

## **Conclusions**

- Parallel Code Meets our requirements increases the size of the NS that we are able to solve
- $\blacksquare$  This code will be used to run a RTHS in the future
- Even though our speedups are not great, it works well for our application

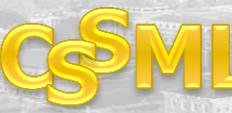

## Future Work

- Implement code in RT framework on a RT kernal
- Add ability to interact with sensors and control devices
- Possibly use parallel sections if we have another large computation part
- Run a RTHS with this setup

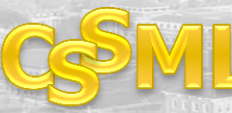